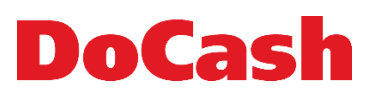

# **ТЕХНИЧЕСКОЕ ЗАДАНИЕ**

# **на выполнение работ по созданию и внедрению программноаппаратного комплекса обслуживания посетителей**

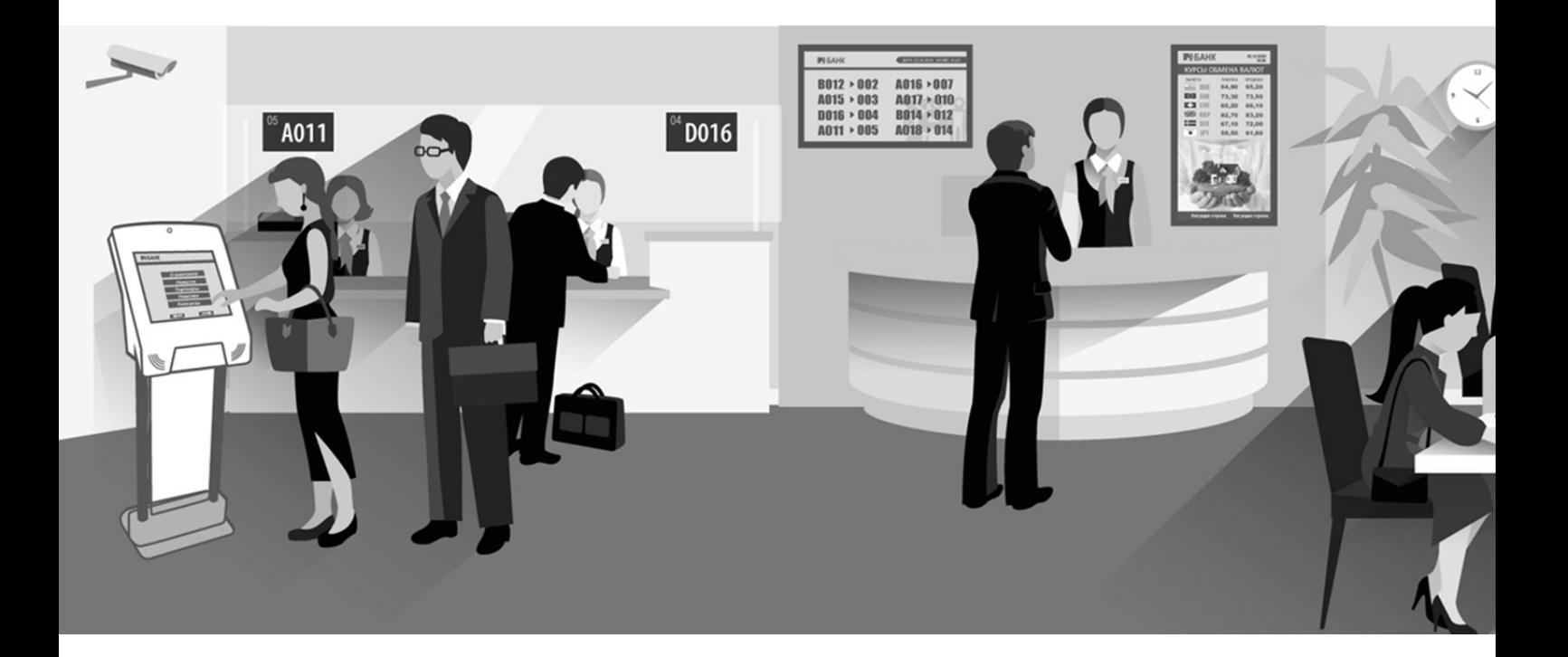

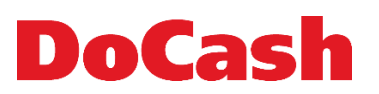

# **ОГЛАВЛЕНИЕ**

# **1. Вводная часть**

- 1.1.Назначение ПАК СУО
- 1.2.Цели внедрения ПАК СУО
- 1.3. Краткое описание требований к ПАК СУО

# **2. Требования к аппаратной части ПАК СУО**

- 2.1. Регистратор услуг с сервером СУО
- 2.2. Главное информационное табло ( ГИТ )
- 2.3. Блок управления ГИТ
- 2.4. Аппаратный пульт оператора
- 2.5. Табло оператора
- 2.6. Пульт системы оценки качества обслуживания посетителей (СОКОК) ПАК СУО
- 2.7. Устройство Звукового оповещения ПАК СУО
- 2.8. Блок коммутации ПАК СУО
- 2.9. Дополнительные компоненты ПАК СУО
- 2.10.Автоматизированное Рабочее Место ( АРМ ) оператора
- 2.11.АРМ администратора смены
- 2.12.АРМ центрального администратора

# **3. Требования к функционалу программной части ПАК СУО**

- 3.1. Основные компоненты и модули программной части ПАК СУО
- 3.2. Требования к базам данных и архитектуре решения ПАК СУО
- 3.3. Требования к пользователям и ролям ПАК СУО
- 3.4. Основные функциональные возможности ПО ПАК СУО
- 3.5. Требования к основным настройкам ПО ПАК СУО

# **4. Требования к отчётности**

- 4.1. Отчёт «Журнал событий»
- 4.2. Отчёт в разрезе услуг
- 4.3. Отчёт по динамике обслуживания
- 4.4. Отчёт по динамике времени ожидания
- 4.5. Отчёт по производительности рабочих станций
- 4.6. Отчёт по талонам
- 4.7. Отчёт по качеству обслуживания

# **5. Требования к шаблону регистратора услуг ПАК СУО**

- 5.1. Формат шаблона
- 5.2. Разрешение
- 5.3. Вывод информации
- 5.4. Информация на талоне
- 5.5. Изменение информации на талоне
- 5.6. Печать дополнительного текста на талоне
- 5.7. Настройка дополнительного текста на талоне
- 5.8. Масштабируемость длины талона

# **6. Требования к шаблону ГИТ ПАК СУО**

- 6.1. Формат шаблона
- 6.2. Разрешение
- 6.3. Вывод информации
- 6.4. Размер используемых в шаблоне шрифтов
- 6.5. Текст и настройки бегущей строки
- 6.6. Размещение видеороликов
- 6.7. Окончательный дизайн

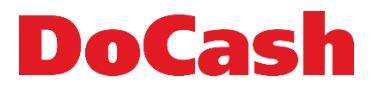

# **7. Требования по интеграции ПО ПАК СУО**

- 7.1. Интеграция с внешними системами данных
- 7.2. Интеграция с модулем ЦА
- 7.3. Интеграция с корпоративным сайтом заказчика
- **8. Требования к локализации ПО ПАК СУО**

#### **9. Требования по информационной безопасности ПО ПАК СУО**

- 9.1. Аутентификация средствами Единой Службы Каталогов ( ЕСК )
- 9.2. Ролевое разграничение прав доступа
- 9.3. Регистрация событий информационной безопасности

#### **10. Требования к монтажу ПАК СУО**

- 10.1. Монтаж аппаратной части компонентного состава СУО
- 10.2. Требования, обязательные к соблюдению при проведении монтажных работ
- 10.3. Выполнение требований пожарной безопасности
- 10.4. Окончательные требования к монтажу аппаратной части

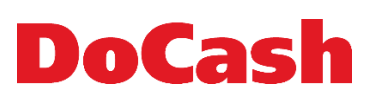

# **1. ВВОДНАЯ ЧАСТЬ**

# 1.1. **Назначение ПАК СУО**

Настоящее техническое задание определяет требования к компонентам программноаппаратного комплекса системы управления очередью (ПАК СУО) и включает в себя требования к его работе в части исполнения следующих процессов:

- 1.1.1. автоматизации процесса приёма посетителей;
- 1.1.2. оперативного контроля за порядком приема посетителей;
- 1.1.3. обеспечения единого подхода к составу услуг, оказываемых посетителям в отделениях;
- 1.1.4. обеспечения сбора статистических данных об обслуживании посетителей;
- 1.1.5. обеспечения регистрации, сопровождения и анализа всех поступающих обращений;
- 1.1.6. реализация единых стандартов обслуживания и сбора статистической информации

#### 1.2. **ЦЕЛИ ВНЕДРЕНИЯ**

- 1.2.1. сокращение времени, на получение услуг, предоставляемых посетителям;
- 1.2.2. изменение атмосферы ожидания и возможность свободно распоряжаться своим временем для посетителей;
- 1.2.3. повышение эффективности работы сотрудников и специалистов компании за счет равномерного распределения нагрузки в течение рабочего времени;
- 1.2.4. повышение прозрачности процесса обработки обращений;
- 1.2.5. создание средств оперативного мониторинга процесса приёма и обслуживания посетителей и сбора статистической информации;
- 1.2.6. обоснование организационно-штатных мероприятий по результатам анализа статистических данных программно-аппаратного комплекса;

# 1.3. **КРАТКОЕ ОПИСАНИЕ ТРЕБОВАНИЙ К ПАК СУО**

Работа ПАК СУО заключается обеспечении автоматизированного обслуживания ( постановка в очередь, вызов к одному или нескольким специалистам последовательно, приём отзыва об обслуживании ) посетителей в отделениях или точках обслуживания - как пришедших без предварительной записи, так и ранее записавшихся с использованием WEB сайта (при наличии функциональности), Регистратора услуг в отделении или на рабочем месте Оператора.

# **2. ТРЕБОВАНИЯ К АППАРАТНОЙ ЧАСТИ ПАК СУО**

# 2.1. **РЕГИСТРАТОР УСЛУГ С СЕРВЕРОМ СУО**

- 2.1.1. РЕГИСТРАТОР УСЛУГ должен быть установлен в зале обслуживания или любом другом помещении, непосредственно граничащим с местом внедрения ПАК СУО.
- 2.1.2. РЕГИСТРАТОР УСЛУГ должен выводить на дисплей :
	- 2.1.2.1. многоуровневое электронное меню, содержащее от 1 до 12 позиций на каждом
		- уровне, определяющих виды услуг в соответствии с настроенным справочником;
		- 2.1.2.2. информационные сообщения;
	- 2.1.2.3. фоновое изображение;
	- 2.1.2.4. видео-ролик (медиа-контент);

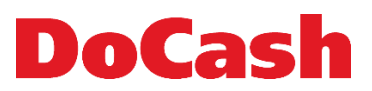

- 2.1.2.5. бегущую строку (медиа-контент);
- 2.1.2.6. логотип Покупателя.
- 2.1.3. РЕГИСТРАТОР УСЛУГ должен регистрировать посетителей подразделения Покупателя в одну или несколько очередей в рамках перечня доступных услуг с последующей выдачей одного талона с указанием порядкового номера очереди по выбранной услуге.
- 2.1.4. РЕГИСТРАТОР УСЛУГ должен поддерживать выбор услуг для последующей маршрутизации неограниченного числа пользователей.
- 2.1.5. Требования к шаблону РЕГИСТРАТОРА УСЛУГ указаны в разделе 8 настоящего Технического задания
- 2.1.6. РЕГИСТРАТОР УСЛУГ должен иметь встроенный сервер ПАК СУО или соединен с отдельно стоящим сервером ПАК СУО, предназначенным для управления ПАК СУО и обеспечения информационного обмена между всеми компонентами ПАК СУО.
- 2.1.7. Основные технические требования к РЕГИСТРАТОРУ УСЛУГ:
	- 2.1.7.1. Напольный вариант исполнения;
	- 2.1.7.2. Возможность крепления на стену или настольной установки
	- 2.1.7.3. Дисплей сенсорный, жидкокристаллический, цветной (16,7 млн. цветов). Диагональ 19 дюймов;
	- 2.1.7.4. Разрешение экрана сенсорного дисплея 1280х1024;
	- 2.1.7.5. Соотношение сторон экрана 5:4;
	- 2.1.7.6. Термический принтер чеков шириной печати 80мм с возможностью печати графической информации
	- 2.1.7.7. Картоприёмник для регистрации посетителей по банковским картам
	- 2.1.7.8. Возможность встраивания сканера 1D и 2D штрих-кодов для обеспечения их сканирования
	- 2.1.7.9. Источник бесперебойного питания, встроенный в основание регистратора, обеспечивающий работу устройства не менее чем 10 минут, при отключении внешнего питания;
	- 2.1.7.10. Размеры (ШхГхВ, мм):
		- 2.1.7.10.1. Ширина: не более 458 мм;
		- 2.1.7.10.2. Глубина: не более 405 мм;
		- 2.1.7.10.3. Высота: не менее 1430 мм;
	- 2.1.7.11. Питание 220 В / 50 Гц.
- 2.1.8. Основные технические требования к СЕРВЕРУ ПАК СУО
	- 2.1.8.1. Материнская плата на базе процессора Intel Celeron J1900;
	- 2.1.8.2. Охлаждение: пассивное соответствие
	- 2.1.8.3. Оперативная память не менее 4 Gb DDR3 1600MHz;
	- 2.1.8.4. Жесткий диск: не менее 32Gb SSD;
	- 2.1.8.5. Наличие портов HDMI, Ethernet, USB, AudioJack;
	- 2.1.8.6. Операционная система: не менее Windows 7 Embedded;
	- 2.1.8.7. Размер корпуса (ВхШхГ): не более 135  $\times$  128  $\times$  45 мм;
	- 2.1.8.8. Материал корпуса: анодированный аллюминий соответствие;
	- 2.1.8.9. Тип подключения: Ethernet;
	- 2.1.8.10. Питание 220 В / 50Гц.

# 2.2. **ГЛАВНОЕ ИНФОРМАЦИОННОЕ ТАБЛО ( ГИТ )**

- 2.2.1. В состав ПАК СУО должно входить главное информационное табло.
- 2.2.2. Количество ГИТ определяется Заказчиком по каждому отделению.
- 2.2.3. ГИТ должно устанавливаться в зале ожидания локального места внедрения ПАК СУО и информировать посетителей о продвижении очереди (вызове посетителей к обслуживанию).

2.2.4. ГИТ должно позволять:

**DoCash** 

- 2.2.4.1. отображать номера вызываемых и обслуживаемых талонов и соответствующих окон;
- 2.2.4.2. отображать медиа контент ( фото и видео ) в соответствии с шаблоном ГИТ;
- 2.2.4.3. отображать бегущую строку в соответствии с шаблоном ГИТ;
- 2.2.4.4. требования к шаблону главного информационного табло указаны в разделе 6.
- 2.2.4.5. номера вызываемого талона и соответствующего окна должны быть визуально выделены;
- 2.2.4.6. ПАК СУО, при необходимости, должен обеспечивать одновременную работу нескольких ГИТ;
- 2.2.4.7. Звуковое оповещение вызова посетителя к обслуживанию должно осуществляться посредством штатных динамиков ГИТ или внешних динамиков акустической системы ПАК СУО. В качестве звукового оповещения должен использоваться модифицируемый звуковой файл
- 2.2.5. Основные технические требования к ГИТ:
	- 2.2.5.1. Цвет черный;
	- 2.2.5.2. Дисплей жидкокристаллический, цветной (16,7 млн. цветов);
	- 2.2.5.3. Экран: диагональ не менее 43";
	- 2.2.5.4. формат экрана: не менее 16:9;
	- 2.2.5.5. Разрешение дисплея не менее 1920х1080;
	- 2.2.5.6. Угол обзора не менее 178 градусов;
	- 2.2.5.7. Яркость не менее 350кд/м2
	- 2.2.5.8. Контрастность не менее 1100:1
	- 2.2.5.9. Выходная мощность аудио: не менее 2 х 8 Вт;
- 2.2.5.10. Воспроизводимые форматы: HDTV 1080p/1080i/720p/576p/576i/480p/480i;
- 2.2.5.11. Разъемы для подключения: HDMI, USB, LAN;
- 2.2.5.12. Питание 220 В / 50 Гц;
- 2.2.5.13. Максимальная потребляемая мощность: не более 90 Вт.
- 2.2.5.14. Режим работы 24/7, подтверждённый официальным письмом производителя на фирменном бланке.

# 2.3. **БЛОК УПРАВЛЕНИЯ ГИТ**

- 2.3.1. В состав ПАК СУО должен входить блок управления ГИТ, который должен обеспечивать вывод на него визуальной информации , согласно требованиям п.2.2.4.
- 2.3.2. Программный компонент ПАК СУО блока управления главным информационным табло должен быть реализован на технологии SmartPanel или аналогичной.
- 2.3.3. Блок управления главным информационным табло должен быть реализован на базе Nettop PC или приставки Android , со следующими характеристиками
	- 2.3.3.1. Основные технические требования к блоку управления ГИТ (Nettop PC):
		- 2.3.3.1.1. Материнская плата на базе процессора Intel Celeron J1900;
		- 2.3.3.1.2. Тип охлаждения: пассивный соответствие;
		- 2.3.3.1.3. Оперативная память не менее 4 Gb DDR3 1600MHz;
		- 2.3.3.1.4. Жесткий диск: не менее 32Gb SSD;
		- 2.3.3.1.5. Наличие портов HDMI, Ethernet, USB, AudioJack;
		- 2.3.3.1.6. Операционная система: не менее Windows 7 Embedded;
		- 2.3.3.1.7. Размер корпуса (ВхШхГ): не более 135  $\times$  128  $\times$  45 мм;
		- 2.3.3.1.8. Материал корпуса: анодированный аллюминий соответствие;
		- 2.3.3.1.9. Тип подключения: Ethernet;
		- 2.3.3.1.10. Питание 220 В / 50Гц.

# DoCash

# 2.4. **ТАБЛО ОПЕРАТОРА ПАК СУО**

- 2.4.1. В состав оборудования ПАК СУО должно входить табло оператора.
- 2.4.2. Количество табло оператора должно соответствовать числу АРМ оператора
- 2.4.3. Предусмотрена возможность подключения двух и более табло оператора к одному АРМ
- 2.4.4. На табло оператора должны выводиться номер АРМ и номер вызываемого или находящегося в обслуживании талона
- 2.4.5. При вызове посетителя, номер вызываемого талона должен отображаться на табло оператора в мигающем режиме
- 2.4.6. Основные технические требования
	- 2.4.6.1. Полноцветная матрица RGB High Color , отображение не менее 32 000 цветов;
	- 2.4.6.2. Размер матрицы не менее 64х32 светодиодов;
	- 2.4.6.3. Количество одновременно отображаемых цветов не менее 5;
	- 2.4.6.4. Количество строк: не менее 2;
	- 2.4.6.5. Физические размеры не более 333Х174х78 мм;
	- 2.4.6.6. Тип подключения Ethernet 100M;
	- 2.4.6.7. Питание: PoE;
	- 2.4.6.8. Установка IP адреса с помощью кнопки на корпусе табло;
	- 2.4.6.9. Встроенный WEB интерфейс для смены IP-адреса;
	- 2.4.6.10. Поддержка DHCP.

# 2.5. **ПУЛЬТ СОКОК ПАК СУО**

- 2.5.1.1. В состав ПАК СУО должны входить пульты СОКОК.
- 2.5.1.2. Количество пультов СОКОК должно соответствовать числу рабочих мест, обслуживаемых ПАК СУО.
- 2.5.1.3. Пульт СОКОК предоставляет возможность посетителю оценить качество оказанной услуги.
- 2.5.1.4. Пульт СОКОК должен быть реализован в виде отдельного устройства:
	- 2.5.1.4.1. Корпус из пластика;
	- 2.5.1.4.2. От двух до пяти кнопок оценки уровня качества;
	- 2.5.1.4.3. Кнопки оформлены в виде иконок, соответствующих уровню качества обслуживания;
	- 2.5.1.4.4. Интерфейс передачи данных: беспроводной или проводной;
	- 2.5.1.4.5. Питание должно осуществляться от батареи.

# 2.6. **УСТРОЙСТВО ЗВУКОВОГО ОПОВЕЩЕНИЯ ПАК СУО**

- 2.6.1.1. В зависимости от площади и конфигурации помещения, где устанавливается ПАК СУО, звуковое оповещение должно осуществляться через штатные динамики ГИТ либо через внешние динамики и отдельный тракт звукоусиления.
- 2.6.1.2. В системе звукового усиления ПАК СУО предусмотрена возможность интеграции с существующими системами звукового оповещения заказчика.

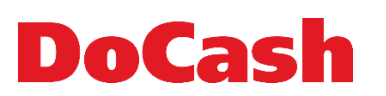

# 2.7. **БЛОК КОММУТАЦИИ ПАК СУО**

- 2.7.1.1. В состав ПАК СУО должны входить устройства коммутации компонентов и пультов оценки СОКОК.
- 2.7.1.2. Коммутация компонентов ПАК СУО должна осуществляться по протоколу Ethernet.
- 2.7.1.3. Основные технические требования:
	- 2.7.1.3.1. Блок коммутации (коммутатор) компонентов ПАК СУО (регистратор услуг, табло оператора, ГИТ или блок управления ГИТ) должен обеспечить не менее 8 портов, Ethernet с поддержкой стандарта PoE
		- 2.7.1.3.2. Блок коммутации пультов оценки качества обслуживания должен обеспечить связь с пультами СОКОК по стандарту RS-485. Коммутатор СОКОК подключается к сети по Ethernet.

# 2.8. **ДОПОЛНИТЕЛЬНЫЕ КОМПОНЕНТЫ ПАК СУО**

2.8.1.1. В состав ПАК СУО должны входить соответствующие компонентам и конструктиву системы крепления для ГИТ и табло оператора.

# 2.9. **АРМ ОПЕРАТОРА**

Минимальные аппаратные требования к АРМ оператора для установки ПО пользователя с ролью «ОПЕРАТОР»:

- 2.9.1. Рабочее место пользователей с ролями «ОПЕРАТОР» должно быть организовано посредством персонального компьютера с предустановленной операционной системой не ниже Windows 7 и ПО IE 11, MS Office 2010.
- 2.9.2. Минимальные требования к персональному компьютеру :
	- 2.9.2.1. Материнская плата на базе процессора Intel Celeron J1900;
	- 2.9.2.2. Оперативная память не менее 4 Gb DDR3 1600MHz;
	- 2.9.2.3. Жесткий диск: не менее 32Gb SSD;
	- 2.9.2.4. Наличие портов HDMI, Ethernet, USB, AudioJack;
	- 2.9.2.5. Операционная система: не менее Windows 7 Embedded;
	- 2.9.2.6. Питание 220 В / 50Гц.;

# 2.10. **АРМ АДМИНИСТРАТОРА СМЕНЫ**

Минимальные аппаратные требования к АРМ администратора смены для установки ПО пользователя с ролью «АДМИНИСТРАТОР СМЕНЫ» :

- 2.10.1. Рабочее место пользователей с ролями «АДМИНИСТРАТОР СМЕНЫ» должно быть организовано посредством персонального компьютера с предустановленной операционной системой не ниже Windows 7 и ПО IE 11, MS Office 2010.
- 2.10.2. Минимальные требования к персональному компьютеру :
	- 2.10.2.1. Материнская плата на базе процессора Intel Celeron J1900;
	- 2.10.2.2. Оперативная память не менее 4 Gb DDR3 1600MHz;
	- 2.10.2.3. Жесткий диск: не менее 32Gb SSD;
	- 2.10.2.4. Наличие портов HDMI, Ethernet, USB, AudioJack;
	- 2.10.2.5. Операционная система: не менее Windows 7 Embedded;
	- 2.10.2.6. Питание 220 В / 50Гц.;

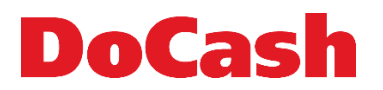

# 2.11. **АРМ ЦЕНТРАЛЬНОГО АДМИНИСТРАТОРА**

Минимальные аппаратные требования к АРМ администратора смены для установки ПО пользователя с ролью «АДМИНИСТРАТОР СМЕНЫ» :

- 2.11.1. Рабочее место пользователей с ролями «АДМИНИСТРАТОР СМЕНЫ» должно быть организовано посредством персонального компьютера с предустановленной операционной системой не ниже Windows 7 и ПО IE 11, MS Office 2010.
- 2.11.2. Минимальные требования к персональному компьютеру :
	- 2.11.2.1. Материнская плата на базе процессора не ниже Intel Celeron J1900;<br>2.11.2.2. Оперативная память не менее 8 Gb DDR3 1600MHz;
	- 2.11.2.2. Оперативная память не менее 8 Gb DDR3 1600MHz;
	- 2.11.2.3. Жесткий диск: не менее 32Gb SSD;
	- 2.11.2.4. Наличие портов HDMI, Ethernet, USB, AudioJack;
	- 2.11.2.5. Операционная система: не менее Windows 7 Embedded;
	- 2.11.2.6. Питание 220 В / 50Гц
- 2.11.3. Конкретные параметры зависят от количества отделений Заказчика, подключенных к серверу центрального администрирования

# **3. ТРЕБОВАНИЯ К ФУНКЦИОНАЛУ ПРОГРАММНОЙ ЧАСТИ ПАК СУО**

# 3.1. **ОСНОВНЫЕ КОМПОНЕНТЫ И МОДУЛИ ПРОГРАММНОЙ ЧАСТИ ПАК СУО**

Система управления электронной очередью включает следующие основные программные компоненты:

- 3.1.1. Сервер центрального администрирования (ЦА) предназначен для централизованного управления настройками системы и нормативно-справочной информацией, интеграции с внешними информационными системами и построения сводной отчетности. Включает в себя следующие модули:
	- 3.1.1.1. Модуль администрирования предназначен для выполнения настройки и администрирования системы.
	- 3.1.1.2. Модуль интеграции предназначен для взаимодействия ПАК СУО с внешними системами
- 3.1.2. Локальный сервер управления очередью (СУО) предназначен для автоматизации процессов обслуживания посетителей в конкретном офисе обслуживания. Включает в себя следующие модули:
	- 3.1.2.1. Пульт оператора предназначен для автоматизации вызова и обслуживания посетителей очереди.
	- 3.1.2.2. Пульт администратора смены предназначен для осуществления координации приема посетителей, записи посетителей в электронную очередь, внесения изменений в талоны, приоритеты талонов или услуг, изменения порядка приема операторов, осуществления контроля и управления потоком посетителей через средства балансировки нагрузки операторов.

# 3.2. **ТРЕБОВАНИЯ К БАЗАМ ДАННЫХ И АРХИТЕКТУРЕ РЕШЕНИЯ ПАК СУО**

- 3.2.1. В качестве баз данных должны использоваться
	- 3.2.1.1. БД сервера центрального администрирования MySQL или Oracle;
	- 3.2.1.2. БД локального сервера СУО FireBird;
- 3.2.2. Архитектура решения программной части ПАК СУО должна иметь следующий вид:

# **DoCas**

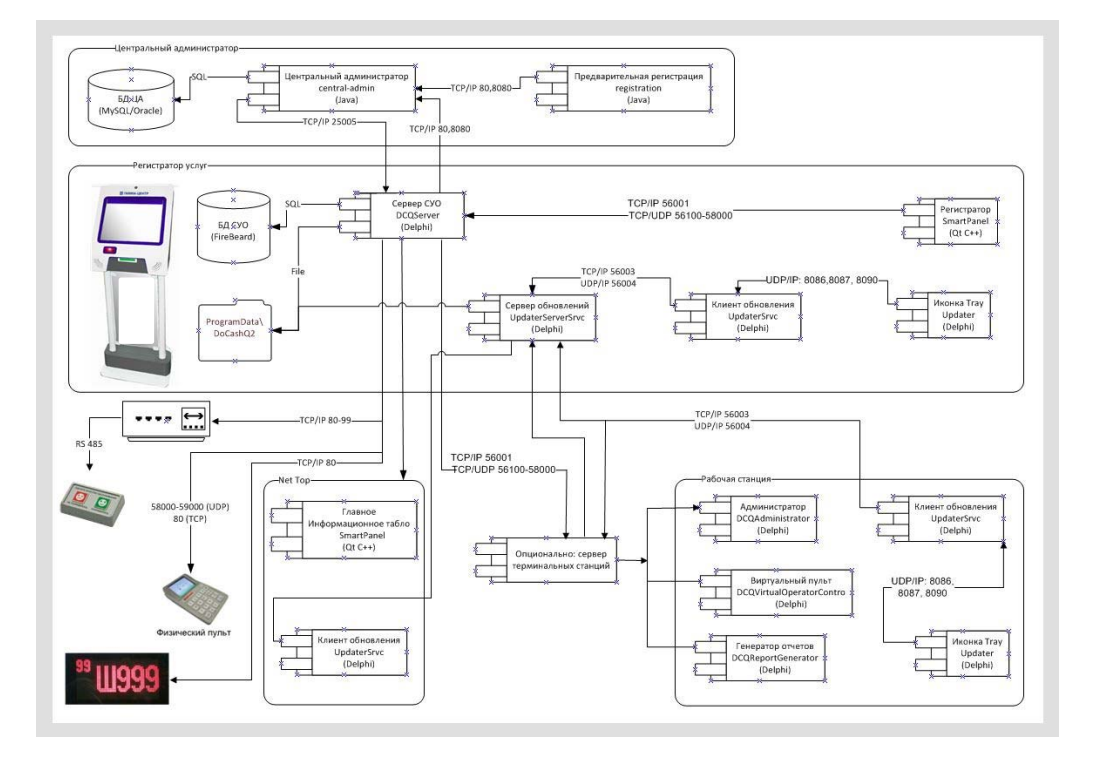

# 3.3. **ТРЕБОВАНИЯ К ПОЛЬЗОВАТЕЛЯМ И РОЛЯМ СУО**

В ПАК СУО должен быть предусмотрен список ролей пользователей, т.е. должна быть организована ролевая модель разграничения прав доступа к функциям ПАК СУО. Каждый пользователь может быть ассоциирован с одной ролью. Для каждой роли должен быть определен список типов операций, выполняемых пользователем в данной роли. Заведение нескольких ролей на 1 (одного) пользователя должно быть запрещено.

Список ролей:

- «ОПЕРАТОР»:
- «АДМИНИСТРАТОР СМЕНЫ»;
- «АДМИНИСТРАТОР ЦА»;
- «АДМИНИСТРАТОР ИБ»

# 3.3.1. **РОЛЬ ПОЛЬЗОВАТЕЛЯ «ОПЕРАТОР» в ПАК СУО**

Вход пользователей с ролями «ОПЕРАТОР» должен производиться с помощью программного пульта оператора, предустановленного на АРМ оператора. Область действия пользователей с ролью «ОПЕРАТОР» – в рамках одного подразделения Заказчика. Пользователи, ассоциированные с ролью «ОПЕРАТОР» должны иметь доступ к функциям, которые предоставляет пользователю программный пульт оператора.

# 3.3.2. **РАБОЧЕЕ МЕСТО ПОЛЬЗОВАТЕЛЯ С РОЛЬЮ «ОПЕРАТОР»**

- 3.3.2.1. Пользователям с ролью «ОПЕРАТОР» в программном пульте должны быть доступны следующие основные функции:
	- 3.3.2.1.1. вход в программный пульт по логину и паролю;
	- 3.3.2.1.2. вызов следующего посетителя из очереди;
	- 3.3.2.1.3. вызов посетителя по номеру талона;

- oCas
	- 3.3.2.1.4. сброс текущего посетителя с вызовом следующего посетителя из очереди (после сброса посетителя в отчётах отображаются сброшенные посетители);
	- 3.3.2.1.5. возможность перевода текущего посетителя в другое окно с наивысшим приоритетом, с текущим временем ожидания или в конец очереди. Возможность вернуть посетителя ( автоматический вызов ) по завершении операции на другом окне;
	- 3.3.2.1.6. возможность перевода текущего посетителя на другую услугу с наивысшим приоритетом, с текущим временем ожидания или в конец очереди. Возможность вернуть посетителя (автоматический вызов) по завершении операции на другом окне;
	- 3.3.2.1.7. возможность предварительной записи текущего посетителя на обслуживание;
	- 3.3.2.1.8. возможность отложить обслуживание посетителя на определенное время или с постановкой в конец очереди с его последующим вызовом к себе после завершения обслуживания текущего посетителя или в любое другое окно, оказывающее данную услугу;
	- 3.3.2.1.9. установка статуса «ПЕРЕРЫВ» начало/конец перерыва (в случае временного отсутствия пользователя с ролью «ОПЕРАТОР» на рабочем месте);
	- 3.3.2.1.10. включение режима оценки качества обслуживания для посетителя
	- 3.3.2.1.11. выход из программного пульта по окончании рабочего дня.
	- 3.3.2.2. Программный пульт оператора должен отображать следующую информацию:
		- 3.3.2.2.1. номер талона вызванного на обслуживание посетителя;
		- 3.3.2.2.2. текущее время ожидания;
		- 3.3.2.2.3. ФИО вызываемого посетителя (если зарегистрировано);
		- 3.3.2.2.4. список посетителей, ожидающих в очереди на услуги, назначенные оператору с отображением текущего времени ожидания и выбранных услуг (услуги) для каждого посетителя;
		- 3.3.2.2.5. текущую тактику обслуживания;
		- 3.3.2.2.6. нормативное время обслуживания по услуге обслуживаемого посетителя;
		- 3.3.2.2.7. время обслуживания посетителя с визуальным сигналом о превышении времени нормативного времени обслуживания;
		- 3.3.2.2.8. наименование услуги, которую выбрал посетитель.
	- 3.3.2.3. Тактика обслуживания должна отображаться в режиме on-line соответствующим цветом шрифта на дисплее программного пульта оператора:
		- 3.3.2.3.1. зеленая тактика обслуживания цвет шрифта зеленый;
		- 3.3.2.3.2. желтая тактика обслуживания цвет шрифта желтый;
		- 3.3.2.3.3. красная тактика обслуживания цвет шрифта красный.
	- 3.3.2.4. Индикация времени обслуживания посетителя отображается в виде «градусника» с цветовой индикацией времени обслуживания. Цвет индикации меняется с зеленого цвета в начале обслуживания на жёлтый и красный по достижении соответствующих временных порогов.
	- 3.3.2.5. Функциональное меню программного пульта оператора должно содержать следующие кнопки:
		- 3.3.2.5.1. «ВЫЗОВ» кнопка для вызова следующего посетителя из очереди. При нажатии на кнопку «ВЫЗОВ» должно происходить завершение обслуживания текущего посетителя или автоматический сброс ранее вызванного и не

подошедшего посетителя. После нажатия кнопки «ВЫЗОВ», в программном пульте оператора в течение 5-10 секунд должен мигать номер вызванного талона, визуально подтверждая нажатие кнопки.

- 3.3.2.5.2. «ПОВТОРНЫЙ ВЫЗОВ» кнопка должна служить для повторного вызова посетителя из очереди, при этом допустимое количество повторных вызовов и их периодичность должно определяться настройками ПАК СУО;
- 3.3.2.5.3. «ВЫЗОВ ПО НОМЕРУ» (должно происходить без нажатия кнопки «ВЫЗОВ») – кнопка должна служить для вызова посетителя с выбранным вручную номером талона из текущей очереди. При нажатии кнопки «ВЫЗОВ ПО НОМЕРУ» на программном пульте оператора должно открываться диалоговое окно со списком номеров талонов посетителей, находящихся в очереди в разрезе услуг для данного окна, включая отложенные
- 3.3.2.5.4. «ОТЛОЖИТЬ ПОСЕТИТЕЛЯ» кнопка должна служить для откладывания (паузы)в обслуживании текущего посетителя с функционалом согласно п. 3.3.2.1.8
- 3.3.2.5.5. «ПЕРЕАДРЕСАЦИЯ» кнопка должна служить для перенаправления обслуживаемого посетителя к другому окну или на другую операцию с функционалом согласно п. 3.3.2.1.5 и 3.3.2.1.
- 3.3.2.5.6. «ПЕРЕРЫВ» кнопка должна служить для перевода программного пульта оператора в режим запрета обслуживания посетитель при кратковременном оставлении им рабочего места, с функционалом согласно п. 3.3.2.1.9

# 3.3.3. **РОЛЬ ПОЛЬЗОВАТЕЛЯ «АДМИНИСТРАТОР СМЕНЫ» СУО**

- 3.3.3.1. Вход пользователя в ПАК СУО в роли «АДМИНИСТРАТОР СМЕНЫ» должен производиться с помощью АРМ, находящегося в локальной сети Заказчика. Область действия роли – одно отделение Заказчика
- 3.3.3.2. Пользователь в роли «АДМИНИСТРАТОР СМЕНЫ» должен иметь доступ к следующим функциям:
	- 3.3.3.2.1. Настройки матрицы приоритетов услуг в окнах;
	- 3.3.3.2.2. Вывод на электронное меню регистратора услуг позиций из справочника «СПРАВОЧНИК УСЛУГ» в соответствии с перечнем предоставляемых услуг;
	- 3.3.3.2.3. Редактировать расписание «СПРАВОЧНИКА УСЛУГ» с сохранением внесённых изменений;
	- 3.3.3.2.4. Получение автоматического предупреждения об ошибке при удалении стандартной схемы диспетчеризации;
	- 3.3.3.2.5. Экспорт и импорт файлов с описанием дерева услуг на регистратор ПАК СУО;
	- 3.3.3.2.6. Предварительный просмотр талона при изменении его шаблона;
	- 3.3.3.2.7. Возврат посетителя по завершении маршрута, а также повышение приоритета отдельных операций на маршруте
	- 3.3.3.2.8. Сохранение текущих маршрутов в Базе данных при синхронизации с сервером центрального администрирования
	- 3.3.3.2.9. Настройка вызова отложенного посетителя;
	- 3.3.3.2.10. Настойка запрета/отмены запрета посредством АРМ «Администратора смены» вызова текущего посетителя в окно со статусом «ПЕРЕРЫВ»;
	- 3.3.3.2.11. Настойка запрета/отмены запрета использования функции «ВЫЗОВ ПО НОМЕРУ» для выбранного или всех операторов смены;
	- 3.3.3.2.12. Настройка маршрутов оказания услуг;
	- 3.3.3.2.13. Удаление выбранного талона из очереди;
	- 3.3.3.2.14. Контроль числа обслуженных посетителей;

**СИСТЕМА УПРАВЛЕНИЯ ОЧЕРЕДЬЮ DOCASH Q2** 

oCas

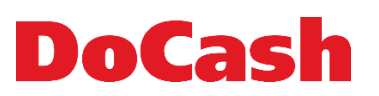

- 3.3.3.2.15. Мониторинг обслуживания;
- 3.3.3.2.16. Формирование отчетов.

#### 3.3.4. **РАБОЧЕЕ МЕСТО ПОЛЬЗОВАТЕЛЯ С РОЛЬЮ «АДМИНИСТРАТОР СМЕНЫ»**

- 3.3.4.1. Во всех операциях, выполняемых пользователем «АДМИНИСТРАТОР СМЕНЫ», должна выполняться в любой момент времени проверка на доступность хотя бы одного окна для каждой из разрешенных (открытых к представлению) услуг.
- 3.3.4.2. СУО должна поддерживать функцию «ON-LINE МОНИТОРИНГ», то есть режиме реального времени отображать отчет о текущем статусе обслуживания посетителей на основании регистрируемых событий.
- 3.3.4.3. Для анализа текущего состояния очереди пользователю с ролью «АДМИНИСТРАТОР СМЕНЫ» должна быть доступна следующая информация в разрезе всего подразделения:
	- 3.3.4.3.1. текущая тактика обслуживания;
	- 3.3.4.3.2. информация в разрезе операций:
		- услуга название и буквенный код;
		- количество посетителей в очереди по данной услуге с цветовой индикацией распределения посетителей по времени ожидания (цветная полоса), при этом среднее время ожидания и количество посетителей считается с начала дня;
		- текущее максимальное время ожидания посетителей в очереди;
		- максимальное прогнозируемое время ожидания;
		- количество обслуженных посетителей;
		- перечень сброшенных посетителей;
		- время обслуживания фактическое (без простоев и перерывов);
		- номера окон, в которых происходит обслуживание.
	- 3.3.4.3.3. информация в разрезе окон:
		- номер окна (не назначенные окна должны подсвечиваться красным);
		- пользователь с ролью «ОПЕРАТОР»;
		- обслуживаемые (предоставляемые) услуги в данном окне;
		- текущий статус окна («ОТКРЫТО», «ПЕРЕРЫВ», «ПРОСТОЙ», «ЗАКРЫТО»);
		- время перерыва (должно отображаться «ПЕРЕРЫВ», а не «ЗАКРЫТО» при уходе на перерыв, при этом цвет фона должен быть желтым) и время простоя;
		- время простоя;
		- текущее среднее время обслуживания посетителей;
		- номер талона и услуга текущего посетителя;
		- фактическое время обслуживания текущего посетителя (цвет тактики должен быть одинаковый везде);
		- время работы окна (обслуживания посетителей) без простоев и перерывов;
		- количество обслуженных посетителей;
		- перечень сброшенных посетителей.

# **DoCash**

# 3.3.5. **РОЛЬ ПОЛЬЗОВАТЕЛЯ «АДМИНИСТРАТОР ЦА» ПАК СУО**

- 3.3.5.1. Вход пользователя в ПАК СУО в роли «АДМИНИСТРАТОР ЦА» производится на рабочей станции, находящейся в локальной сети Заказчика вне отделений, в котором установлена ПАК СУО. Область действия роли – все подразделения локальной сети Заказчика, где установлен ПАК СУО.
- 3.3.5.2. Пользователь, ассоциированный с ролью «АДМИНИСТРАТОР ЦА» должен иметь доступ к выполнению в системе следующих функций:
	- 3.3.5.2.1. установка и обновление централизованной информации ПАК СУО;
	- 3.3.5.2.2. ручной ввод и редактирование централизованной информации в визуальном интерфейсе;
	- 3.3.5.2.3. ввод в действие обновленной централизованной информации;
	- 3.3.5.2.4. редактирование бегущей строки ГИТ и регистратора;
	- 3.3.5.2.5. пользователи в других ролях не должны иметь доступа к вышеуказанным функциям.
	- 3.3.5.2.6. Пользователь, ассоциированный с ролью «АДМИНИСТРАТОР» не должен иметь право доступа к изменению справочника пользователей и назначению (ассоциированию с пользователями) ролей ПАК СУО.
- 3.3.5.3. Рабочее место пользователя с ролью «АДМИНИСТРАТОР ЦА»
	- 3.3.5.3.1. Рабочее место пользователя с ролью «АДМИНИСТРАТОР ЦА» должно быть реализовано в виде Web-приложения.
	- 3.3.5.3.2. Серверная часть должна быть установлена в Головном офисе Заказчика и должна функционировать на платформе Linux под управлением бесплатнораспространяемых серверов приложений Apache Tomcat или JBoss Application Server (JBoss AS), а также использовать бесплатно-распространяемую систему управления базами данных (СУБД) MySQL.
	- 3.3.5.3.3. Пользователю в роли «АДМИНИСТРАТОР ЦА» должны быть доступны следующие функциональные модули:
		- Справочники;
		- Настройки ИСУО;
		- Обновление конфигурации (удаленное обновление настроек ИСУО и справочников);
		- Обновление ПО ИСУО.
		- Раздел «СПРАВОЧНИКИ» должен содержать перечень централизованных справочников с возможностью редактирования:
		- Справочник услуг;
		- Нормативное время обслуживания посетителей в разрезе услуг;
		- Информационные сообщения и рекламный медиа-контент;
		- Настройки (локальные) ИСУО (для каждого подразделения Банка), включающие в себя:
			- o служебные настройки (такие как: частота отправления аудита в ЦА, период опроса сервером ИСУО ЦА, время проверки новых роликов для центрального информационного табло и т.д);
			- o настройки устройств (регистратор, центральное информационное табло, табло оператора);
			- o остальные настройки (автоматический вызов посетителя и т.д.).

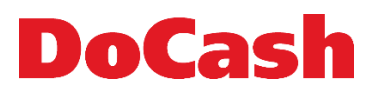

#### 3.3.6. РОЛЬ ПОЛЬЗОВАТЕЛЯ «АДМИНИСТРАТОР ИБ» ПАК СУО

- 3.3.6.1. Пользователь с ролью ««АДМИНИСТРАТОР ИБ» осуществляет контроль и мониторинг информационной безопасности ПАК СУО по журналу событий, доступному только на чтение.
- 3.3.6.2. Рабочее место пользователя с ролью «АДМИНИСТРАТОР ИБ» должно быть реализовано в виде Web-приложения Модуля центрального администрирования.

#### 3.4. **ОСНОВНЫЕ ФУНКЦИОНАЛЬНЫЕ ВОЗМОЖНОСТИ ПО ПАК СУО**

- 3.4.1. РАБОТА С ОКНАМИ ОБСЛУЖИВАНИЯ ПОСЕТИТЕЛЕЙ
	- 3.4.1.1. ПАК СУО должен определять следующие статусы рабочего окна:
		- «ОТКРЫТО» пользователь с ролью «ОПЕРАТОР» в окне зарегистрирован и находится в режиме обслуживания текущего посетителя;
		- «ЗАКРЫТО» пользователь с ролью «ОПЕРАТОР» в окне не зарегистрирован;
		- «ПРОСТОЙ» пользователь с ролью «ОПЕРАТОР» в окне зарегистрирован, вызвал следующего посетителя, но зарегистрированных посетителей в очереди нет;
		- «ПЕРЕРЫВ» пользователь с ролью «ОПЕРАТОР» в окне зарегистрирован и выбрал на пульте режим «ПЕРЕРЫВ».
	- 3.4.1.2. СУО не должен распределять посетителей в автоматическом режиме в окна, имеющих статус «ЗАКРЫТО» и «ПЕРЕРЫВ».
	- 3.4.1.3. ПАК СУО должен распределять посетителей в окна со статусом «ОТКРЫТО» и «ПРОСТОЙ», соблюдая принцип минимального времени ожидания каждого посетителя при соблюдении установленных в окнах приоритетов услуг.
	- 3.4.1.4. ПАК СУО должен определять количество работающих окон, т.е. окон со статусом «ОТКРЫТО» и «ПРОСТОЙ».
- 3.4.2. Поддержка режима «Две и более очереди» на одном регистраторе ПАК СУО например, раздельные очереди для категорий «Физические лица» и «Юридические лица»
- 3.4.3. Механизм маршрутизации услуг, оказываемых в другом помещении вывод сообщения на регистраторе с указанием маршрута следования
- 3.4.4. Запись переговоров между посетителем и оператором с автоматическим указанием номера окна в названии файла записи.
- 3.4.5. Матрица приоритетов

В ПАК СУО должна быть реализована возможность загрузки матрицы приоритетов с сервера центрального администрирования ПАК СУО, при этом порядок вызова посетителей должен определяться приоритетом выбранных операций и временем регистрации посетителя:

- 3.4.5.1. Если два посетителя выбирают услуги с одинаковым приоритетом, то вызов посетителя происходит согласно времени регистрации (алгоритм FIFO);
- 3.4.5.2. Если всем операциям в окне настроен средний приоритет, то вызов посетителя происходит согласно времени регистрации (алгоритм FIFO);
- 3.4.5.3. Посетитель с операцией более высокого приоритета должен быть вызван раньше, чем посетитель с операцией более низкого приоритета при одинаковом времени регистрации;
- 3.4.5.4. Посетитель с операцией максимального приоритета для определенного окна должен быть вызван в данное окно сразу после окончания обслуживания текущего посетителя;
- 3.4.5.5. Посетитель с высоким приоритетом операции оказывается ближе к началу очереди, чем должен был оказаться по алгоритму FIFO, однако пропускает перед собой

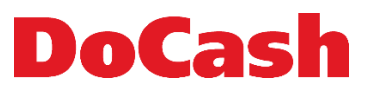

определенное количество посетителей с операциями более низкого приоритета, в соответствии с настройками ПАК СУО.

#### 3.4.6. Прогнозируемое время ожидания

В ПАК СУО должна быть реализована функция расчета прогнозного времени ожидания посетителя.

3.4.6.1. При выборе заявителем услуги на регистраторе услуг ПАК СУО может осуществлять расчет прогнозного времени ожидания по выбранной услуге.

3.4.6.2. Прогнозируемое время после расчета может выводиться на талон в минутах.

- 3.4.6.3. Расчет должен учитывать:
	- количество работающих окон;
	- количество посетителей в очереди в разрезе данной услуги;
	- время обслуживания фактическое в разрезе услуг;
	- приоритеты операций в окнах.
- 3.4.6.4. Назначение алгоритма: распределить время выполнения операции для каждого талона очереди по окнам с учетом назначений операций на окна и приоритетами в рамках окна.
- 3.4.6.5. Под временем выполнения операции подразумевается время обслуживания фактическое.
- 3.4.6.6. На начало дня и при обнулении очереди (0 человек по данной услуге) время обслуживания фактическое = время обслуживания нормативное.
- 3.4.6.7. Расчет должен выполняться перед каждой выдачей талона, а также с заданной периодичностью (для обновления среднего времени выполнения операции), которая имеет вид:
	- 3.4.6.7.1. Вся очередь перед расчетом должна сортироваться по времени регистрации
		- посетители с большим временем ожидания должны приглашаться к обслуживанию раньше, чем зарегистрированные позже.
		- Для каждой операции должно пересчитываться время обслуживания фактическое по схеме:
		- если в очереди нет посетителей по операции, то время обслуживания фактическое = времени обслуживания нормативному;
		- если в очереди есть посетители, то время обслуживания фактическое = среднему времени обслуживания по данной услуге за день;

3.4.6.7.2. Должен выбираться талон отсортированной очереди;

3.4.6.7.3. Должно определяться окно, в котором возможно обслуживание по данной услуге, при этом:

- если окон несколько, то должно выбираться окно с минимальным суммарным временем обслуживания всех талонов, попадающих на обслуживание в данное окно с учетом текущего состава очереди;
- если у нескольких окон суммарное время одинаковое, то должно выбираться окно с максимальным приоритетом для данной услуги;
- 3.4.6.7.4. К суммарному времени для выбранного окна должно прибавляться время обслуживания фактическое для данной услуги;
- 3.4.6.7.5. Если есть еще талоны, то должен осуществляться переход к пункту 3.4.6.7.3;
- 3.4.6.7.6. Должно выбираться минимальное время из полученного в п.3.4.6.7.1 суммарного времени по каждому окну среди окон, которые могут принять талон;
- 3.4.6.7.7. Полученное время является прогнозным временем ожидания.

# DoCas

# 3.4.7. Фактическое время ожидания

Время обслуживания фактическое должно рассчитываться, как среднее время обслуживания по данной услуге за текущий день.

# 3.4.8. Тактика обслуживания

- 3.4.8.1. Тактика обслуживания определяется на основании заданных в справочнике ПАК СУО порогов оптимального и допустимого времени ожидания .
- 3.4.8.2. Тактика должна определяться на основании максимального значения из текущего времени ожидания посетителей в очереди.
- 3.4.8.3. Тактика должна пересчитываться с заданной регулярностью (настройка ПАК СУО):
	- Выбор тактики «ЗЕЛЕНАЯ» должен осуществляться, если максимум из текущего времени ожидания посетителей в очереди ниже порога оптимального времени ожидания (определяется настройкой);
	- Выбор тактики «ЖЕЛТАЯ» должен осуществляться, если максимум из текущего времени ожидания посетителей в очереди выше порога оптимального времени ожидания, но ниже порога допустимого времени ожидания;
	- Выбор тактики «КРАСНАЯ» должен осуществляться, если максимум из текущего времени ожидания посетителей в очереди выше порога допустимого времени ожидания.
- 3.4.8.4. Изменение тактики обслуживания должно сопровождаться соответствующей цветовой индикацией на программном пульте оператора пользователя с ролью «ОПЕРАТОР».

# 3.4.9. Режим окончания рабочего дня

В ПАК СУО должна быть реализована возможность автоматического перехода в специализированную тактику, в которую система будет переходить по окончании рабочего дня. Время перехода в режим конец дня должно задаваться для каждого дня недели, при этом должны учитываться выходные и праздничные дни (в т.ч. предпраздничные укороченные рабочие дни), а также сокращенный рабочий день в пятницу.

# 3.4.10. Прогнозируемое состояние очереди

- 3.4.10.1. В ПАК СУО должна быть предусмотрена возможность расчета и показа «будущего» (прогнозируемого) состояния очереди пользователю в роли «АДМИНИСТРАТОР СМЕНЫ» при:
	- изменении (настройке) приоритетов операций;
	- назначении или открытии дополнительного окна.
- 3.4.10.2. «Будущее состояние» должно отображаться в виде окон аналогичных по содержанию окнам On-Line мониторинга.
- 3.4.10.3. Должно прогнозироваться и выводиться состояние, в которое СУО перейдет сразу после вносимых изменений.
- 3.4.10.4. Сохранение и применение настроек должно осуществляться пользователем в роли «АДМИНИСТРАТОР СМЕНЫ»
- 3.4.11. Регистрация и хранение событий в локальной базе ПАК СУО

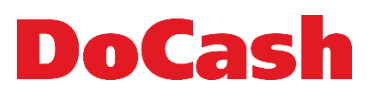

ПАК СУО должна регистрировать и хранить в локальной БД данные о событиях обслуживания посетителей в следующих разрезах:

- 3.4.11.1. получение талона тип события, номер талона, время, услуга;
- 3.4.11.2. вызов посетителя тип события, время начала обслуживания = время окончания обслуживания предыдущего посетителя, номер талона, услуга, номер окна, имя пользователя;
- 3.4.11.3. перевод в другое окно тип события, время перевода, номер талона, услуга, номер окна 1, номер окна 2, имя пользователя окна 1 и 2
- 3.4.11.4. сброс посетителя тип события, время сброса, номер талона, услуга, номер окна, имя пользователя;
- 3.4.11.5. откладывание талона тип события, время откладывания, номер талона, услуга, номер окна, имя пользователя;
- 3.4.11.6. регистрация пользователя тип события, время входа, выхода, номер окна, имя пользователя;
- 3.4.11.7. перерыв тип события, время начала перерыва, время окончания перерыва, номер окна, имя пользователя;
- 3.4.11.8. смена тактики тип события, время смены, новая тактика;
- 3.4.11.9. смена состояния рабочей станции тип события, время смены, новая тактика;
- 3.4.11.10. изменение настроек СУО тип события, время изменения, имя пользователя, вид настройки, значение до, значение после. Время должно включать дату и фиксироваться с точностью до секунды.

# 3.5. **ТРЕБОВАНИЯ К ОСНОВНЫМ НАСТРОЙКАМ ПО ПАК СУО**

- 3.5.1. Локальные настройки ПАК СУО в филиале
- 3.5.2. Раздел «Настройки ПАК СУО» должен содержать таблицу установочных параметров с возможностью их редактирования. Перечень параметров:
	- Время ожидания (временного порога), при котором происходит переход к желтой тактике (в секундах);
	- Время ожидания (временного порога), при котором происходит переход к красной тактике (в секундах);
	- Строка/строки для печати внизу талона (текст);
	- Время хранения информации в СУО (в днях);
	- Максимальное время перерыва (в минутах).

#### 3.5.3. Настройки матрицы приоритетов услуг ПАК СУО

- 3.5.3.1. В ПАК СУО должна быть реализована функция настройки матрицы приоритетов услуг для окон обслуживания.
- 3.5.3.2. ПАК СУО должен обеспечивать закрепление списка услуг, для обслуживания в каждом окне. В окно не должны распределяться услуги, не закрепленные в данном окне для обслуживания.
- 3.5.3.3. Для операции, обслуживаемой в окне, должен настраиваться приоритет. Приоритеты должны быть настроены в виде выпадающего списка.
- 3.5.3.4. Допустима следующая модель матрицы приоритетов:
	- Приоритет «0» в данном окне данная услуга не обслуживается (не предоставляется);
	- Приоритет «1» данная услуга имеет повышенный приоритет;
	- Приоритет «2» данная услуга не имеет приоритета.

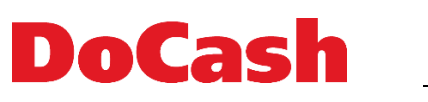

3.5.4. Настройки предоставляемых услуг для пользователя с ролью «ОПЕРАТОР»

- 3.5.4.1. ПАК СУО должен позволять определять список услуг, обслуживаемых пользователем с ролью «ОПЕРАТОР» (матрица «УСЛУГА-ПОЛЬЗОВАТЕЛЬ»).
	- На одну услугу допустимо назначить несколько пользователей с ролью «ОПЕРАТОР»;
	- На одного пользователя с ролью «ОПЕРАТОР» допустимо назначить несколько услуг.

Матрица «услуга-пользователь» должна быть построена по следующему принципу:

- 3.5.4.2. После регистрации пользователя с ролью «ОПЕРАТОР» в программном пульте оператора ему должны направляться на обслуживание только те посетители, которые зарегистрированы на услуги, входящие в список, определенных для обслуживания данным пользователем с ролью «ОПЕРАТОР» (окном).
- 3.5.4.3. При наличии услуг, не назначенных ни на одно окно или пользователя с ролью «ОПЕРАТОР», должно выводиться предупреждающее сообщение пользователю с ролью «АДМИНИСТРАТОР СМЕНЫ».
- 3.5.4.4. При наличии посетителей в очереди по услуге, которая не назначена ни на одно окно или пользователя с ролью «ОПЕРАТОР», должно выводиться предупреждающее сообщение пользователю с ролью «АДМИНИСТРАТОР СМЕНЫ».
- 3.5.5. Настройки повышения интенсивности вызова посетителей при красной тактике обслуживания
	- 3.5.5.1. После перехода в красную тактику обслуживания по одной из услуг пользователю с ролью «АДМИНИСТРАТОР СМЕНЫ» в АРМ должно выдаваться соответствующее предупреждение;
	- 3.5.5.2. Алгоритм вызова посетителей из очереди должен автоматически повышать приоритет посетителей данной услуги для всех определенных на данную услугу окон, при этом менее приоритетные посетители должны принудительно чередоваться с более приоритетными посетителями (по умолчанию – через одного);
	- 3.5.5.3. Пользователю с ролью «АДМИНИСТРАТОР СМЕНЫ» должен быть доступен функционал повышения интенсивности вызова посетителей услуги в красной тактике посредством чек-бокс в окне on-line мониторинга. По нажатию – в алгоритме вызова посетителя из очереди должно временно отменяться чередование посетителей с любой услуги в красной тактике. После возврата к зеленой тактике, настройка чередования должно возвращаться в исходное значение (через одного), чек-бокс должен сбрасываться в исходное состояние.

# **4. ТРЕБОВАНИЯ К ОТЧЕТНОСТИ**

Все отчеты должны иметь возможность выгрузки в формат MS Office.

# 4.1. **Отчёт «Журнал событий»**

- 4.1.1. Отчет «Журнал событий» должен содержать зарегистрированную по времени информацию о событиях с описанием в разрезе:
	- Пользователь;
	- Услуга;
	- Окно.

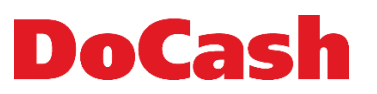

# 4.1.2. **События:**

- Вход в систему;
- Выход из системы;
- Добавлен новый пользователь;
- Отредактирован пользователь;
- Удален пользователь;
- Посетитель зарегистрирован на услугу;
- Посетитель вызван по услуге;
- Посетитель обслужен по услуге;
- Возврат посетителя в очередь;
- Вызван отложенный посетитель по услуге;
- Посетитель отложен;
- Посетитель перемещен из окна в окно;
- Посетителю изменена услуга;
- Добавлено новое устройство;
- Отредактировано устройство;
- Удалено устройство;
- Пользователь принудительно отключил пользователя;
- Превышено допустимое среднее время ожидания;
- Превышено допустимое среднее время обслуживания;
- Превышено допустимое количество посетителей в отделении;
- Превышено максимальное время обслуживания посетителя;
- Посетитель поставил пользователю оценку;
- Посетитель отказался ставить оценку пользователю;
- Не установлена связь с устройством голосования;
- Пользователь произвел выгрузку базы данных;
- Пользователь откатил базу данных до точки;
- Посетителю изменена услуга;
- Ошибка связи с устройством по IP;
- Восстановлена связь с устройством;
- Пользователь изменил схему диспетчеризации;
- Устройство переведено в состояние;
- Получены настройки версии;
- Получены справочники версии;
- Получено ПО версии;
- Посетитель был автоматически сброшен;
- Пользователь изменил матрицу группировки посетителей;
- Пользователь изменил таблицу приоритетов групп;
- Пользователь изменил таблицу привязки групп;
- Группа услуг перешла в красную зону;
- Группа услуг перешла в зеленую зону;
- Сервер запущен;
- Сервер остановлен;
- Посетитель назначен окну;
- Ошибка входа в систему;
- Смена открыта;
- Смена закрыта.
- Пользователь не запустил голосование;
	- 4.1.3. Все события должны быть отображены с указанием IP адреса (имя рабочей станции) пользователя или устройства, к которому соотносится зарегистрированное событие.
	- 4.1.4. Отчет «ЖУРНАЛ СОБЫТИЙ» не должен быть доступен пользователям с ролью «ОПЕРАТОР» и «АДМИНИСТРАТОР СМЕНЫ».
	- 4.1.5. Отчет «ЖУРНАЛ СОБЫТИЙ» должен иметь возможность выгрузки в формат MS Excel.

Редакция событий отчета «ЖУРНАЛ СОБЫТИЙ» должна быть запрещена.

# 4.2. **Отчёт в разрезе услуг**

- 4.2.1. Отчет должен содержать информацию за выбранный период в разрезе:
	- Услуга;
		- Наименование операции (услуга);

# oCas

- Количество операций с указанием % соотношения (общее);
- Обслужено по операциям (количество) с указанием % соотношения от общего;
- Не обслужено по операциям (количество) с указанием % соотношения от общего;
- Время ожидания среднее и максимальное ЧЧ: ММ: СС;
- Допустимое время ожидания:
- менее 10 минут с указанием % соотношения от общего;
- 10 15 минут с указанием % соотношения от общего;
- более 15 минут с указанием % соотношения от общего;
- Время обслуживания среднее и максимальное ЧЧ: ММ: СС;
- Время ТАКТ с указанием % соотношения от общего.
- 4.2.2. Столбцы отчета должны иметь итоговые суммарные значения.

# 4.3. **Отчёт по динамике времени обслуживания**

- 4.3.1. Отчет должен содержать информацию за выбранный период в разрезе «Пользователь» и «Окно» по динамике времени обслуживания.
- 4.3.2. Временной интервал фиксации показаний должен составлять 1 (один) час и иметь вид: дд.мм.гг чч.мм.сс..
- 4.3.3. Интервал времени обслуживания должен иметь показания от 2 (двух) до более 20 (крайний суммарный показатель) минут.
- 4.3.4. Строки и столбцы отчета должны иметь итоговые суммарные значения.
- 4.3.5. Интервал времени обслуживания должен иметь итоговый % долевой состав.

# 4.4. **Отчёт по динамике времени ожидания**

- 4.4.1. Отчет должен содержать информацию за выбранный период в разрезе:
	- Временной период дд.мм.гг чч.мм.сс.;
	- Максимальная длина очереди;
	- Талонов выдано;
	- Посетителей обслужено;
	- Не пришедших;
	- Разница между обслуженными и не пришедшими посетителями;
	- Количество посетителей по времени ожидания в разрезе:
		- o менее 5 минут;
		- o менее 10 минут;
		- o менее 15 минут;
		- o менее 20 минут;
		- o менее 30 минут;
		- o более 30 минут.
	- Открытых рабочих станций;
	- Ожидало посетителей/Количество открытых рабочих станций;
	- Обслужено посетителей/Количество открытых рабочих станций;
	- Среднее время ожидания;
	- Среднее время обслуживания;
	- Максимальное время ожидания;
	- Максимальное время обслуживания.

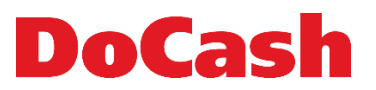

- 4.4.2. Столбцы отчета должны иметь итоговые показания в разрезе:
	- Итого;
	- Среднее по всем;
	- Максимальное по всем.

#### 4.5. **Отчёт по производительности рабочих станций**

- 4.5.1. Отчет должен содержать информацию за выбранный период в разрезе:
	- Дата дд.мм.гг.;
	- Рабочая станция:
		- o WS;
		- o ID;
		- o ФИО;
	- Рабочее время:
		- o Начало чч.мм.сс.;
		- o Окончание чч.мм.сс.;
		- o Открыта чч.мм.сс.;
		- o Перерыв чч.мм.сс..
	- Обслужено (включая переведенных и отложенных посетителей);
	- Рабочее обслуживания:
		- o Общее чч.мм.сс.;
		- o Среднее чч.мм.сс.;
		- o Максимальное чч.мм.сс.;
		- o Простой чч.мм.сс..
	- Загруженность.
- 4.5.2. Столбцы отчета должны иметь итоговые показания:
	- Под итог по рабочей станции;
	- Итог по всем.

#### 4.6. **Отчёт по талонам**

- 4.6.1. Отчет должен содержать информацию за выбранный период в разрезе:
	- № талона;
	- Время регистрации талона:
		- o Дата дд.мм.гг.;
		- o Время чч.мм.сс..
	- Услуга (наименование);
	- Время ожидания чч.мм.сс.;
	- Время обслуживания чч.мм.сс.;
	- Номер окна;
	- Тип регистрации;
	- Признак сброса.

# 4.7. **Отчёт по качеству обслуживания**

4.7.1. Отчет должен содержать информацию за выбранный период в разрезе услуги и ФИО пользователя с указанием:

- ФИО работника;
- Услуга;
- Понравилось:
	- o Количество;
	- o % от общего;
- Не понравилось:
	- o Количество;
	- o % от общего;
- Без оценки:
	- o Количество;
	- o % от общего;
- Среднее время обслуживания в минутах;
- Среднее время ожидания в очереди в минутах;
- Средняя оценка.
- Столбцы отчета должны иметь итоговые показания:
- Итого по работнику;
- Всего за период.

# **5. ТРЕБОВАНИЯ К ШАБЛОНУ РЕГИСТРАТОРА УСЛУГ ПАК СУО**

5.1. **Формат шаблона: 5:4 или 4:3** 

# 5.2. **Разрешение: не менее 1280х1024**

# 5.3. **Вывод информации на шаблоне:**

- 5.3.1. логотип Заказчика;
- 5.3.2. Дата и время
- 5.3.3. меню услуг, содержащее от 1 до 10 услуг, с возможностью неограниченной иерархии и группировки;
- 5.3.4. фоновое изображение

# 5.4. **Информация на талоне регистратора:**

- 5.4.1. Логотип Заказчика;
- 5.4.2. Порядковый номер посетителя в очереди;
- 5.4.3. Сколько человек в очереди (опционально);
- 5.4.4. Наименование услуги/услуг
- 5.4.5. Прогнозируемое время ожидания (опционально);
- 5.4.6. Время и дата выдачи талона;
- 5.4.7. Адрес и телефон отделения;
- 5.4.8. Адрес сайта Заказчика.

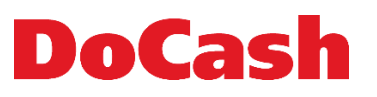

#### 5.5. **Изменение информации на талоне:**

Возможность в отделении (в т.ч. централизованным способом) самостоятельно осуществлять настройку в части добавления в талон/удаления из талона информации из указанного перечня, а также возможность расширения указанного перечня, исходя из настроек программного обеспечения ПАК СУО.

#### 5.6. **Печать дополнительного текста на талоне**

Возможность печати дополнительного текста на талоне регистратора услуг, в зависимости от выбранной посетителем услуги.

#### 5.7. **Настройка дополнительного текста на талоне**

должна быть доступна с рабочего места пользователя с ролью «АДМИНИСТРАТОР СМЕНЫ».

#### 5.8. **Масштабируемость длины талона**

ПАК СУО должен обеспечивать маштабируемость длины талона в зависимости от наличия и размера дополнительного текста.

# **6. ТРЕБОВАНИЯ К ШАБЛОНУ ГИТ ПАК СУО**

#### 6.1. **Формат шаблона**

не менее 16:9

#### 6.2. **Разрешение**

не менее 1920х1080

#### 6.3. **Вывод информации на шаблоне ГИТ**

- Логотип Заказчика;
- Не менее 5 (пяти) вызываемых к обслуживанию номеров с указанием окна обслуживания;
- Видеоролик или статичное изображение формата 4:3 или 16:9;
- Бегущая строка.

#### 6.4. **Размер используемых в шаблоне шрифтов**

фиксированный, должен обеспечивать видимость информации на удалении. Вызываемый к обслуживанию номер талона должен быть отдельно выделен путем добавления сверху.

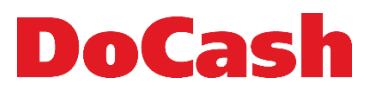

#### 6.5. **Текст и настройки бегущей строки**

должны быть доступны с рабочего места пользователя с ролью «АДМИНИСТРАТОР СМЕНЫ».

#### 6.6. **Размещение видеороликов**

должно быть доступно пользователям с ролью «АДМИНИСТРАТОР» и «АДМИНИСТРАТОР СМЕНЫ».

#### 6.7. **Окончательный дизайн шаблона**

Согласовывается с Заказчиком на этапе реализации проекта.

# **7. ТРЕБОВАНИЯ ПО ИНТЕГРАЦИИ ПО ПАК СУО**

#### 7.1. **Интеграция с внешними системами данных**

Программное обеспечение ПАК СУО должно иметь возможность доработки функционала (при соответствующем требовании Заказчика) с целью последующей интеграции с внешними системами для приема и передачи информации, в рамках отдельного проекта.

#### 7.2. **Интеграция с модулем Центрального Администрирования.**

Должна быть реализована возможность интеграции ПАК СУО с модулем «Центральное администрирование» СУО DoCash Q2.

#### 7.3. **Интеграция с корпоративным сайтом Заказчика**.

Должна быть предусмотрена возможность интеграции с WEB формой на сайте Заказчика с целью реализации предварительной записи посетителем в конкретное отделение Заказчика на доступный временной отрезок по требуемой посетителю услуге.

# 7.4. **Интеграция с системами мультимедийным содержимым (Digital Signage).**

Система должна иметь возможность бесшовной интеграции с ПО, реализующим функционал управления мультимедийным содержимым (изображениями и видео-файлами). Такое ПО в Интеграции с СУО DoCash Q2 должно иметь возможность отображать таргетированный медиаконтент на ТВ-панелях установленных в помещениях Заказчика.

# **8. ТРЕБОВАНИЯ К ЛОКАЛИЗАЦИИ ПО ПАК СУО**

# 8.1. **Все интерфейсы, шаблоны и отчеты ПАК СУО должны быть реализованы на русском языке, а именно:**

- Талон с указанием номера очереди регистратора услуг ПАК СУО;
- Визуальный шаблон регистратора услуг ПАК СУО;
- Визуальный шаблон центрального табло ПАК СУО;

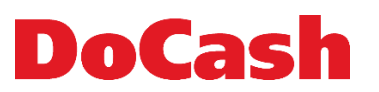

- ПО АРМ СУО пользователей с ролями «ОПЕРАТОР»;
- ПО АРМ СУО пользователя с ролью «АДМИНИСТРАТОР СМЕНЫ»;
- ПО АРМ СУО пользователя с ролью «АДМИНИСТРАТОР»;
- Отчетность ПАК СУО.

# **9. ТРЕБОВАНИЯ ПО ИНФОРМАЦИОННОЙ БЕЗОПАСНОСТИ ПАК СУО**

# 9.1. **Аутентификация средствами ЕСК.**

Идентификация и аутентификация пользователей ПАК СУО должна осуществляться с использованием механизмов ЕСК (Единой службы каталогов на платформе MS Active Directory), при этом пользователь, не авторизированный в ЕСК, не должен получать доступ к ПАК СУО. Недопустимо возникновение ситуаций, при которых существует возможность получения доступа к автоматизированной системе минуя идентификацию, аутентификацию и/или авторизацию.

# 9.2. **Ролевое разграничение прав доступа.**

Ролевое разграничение доступа должно быть предусмотрено в соответствии с моделью доступа в ПАК СУО.

Принадлежность пользователя к той или иной роли доступа определяется его включением в соответствующие доменные группы ЕСК.

# 9.3. **Регистрация событий информационной безопасности.**

- 9.3.1. Должна быть реализована возможность регистрации информации о действиях пользователей и / или администраторов в ПАК СУО, в том числе:
	- Информации о настройке (создание, изменение, удаление) объектов системы, включая справочники, права доступа пользователей (ролей) в ПАК СУО;
	- Информации о входе в Систему и выходе из Системы пользователей.
- 9.3.2. Должна быть возможность просмотра и выгрузки в файл (в формате Excel/CSV) информации о регистрируемых событиях.
- 9.3.3. Журнал событий должен сохраняться в БД СУО и автоматически синхронизироваться с ЦА ПАК СУО с периодичностью, определенной настройками. Кроме этого защита журнала событий как в БД ПАК СУО так и в БД ЦА ПАК СУО должна быть обеспечена с помощью средств разграничения доступа. Таблицы в БД которые содержат журнал не должны быть доступны для модификации ни для одной из существующий в системе ролей доступа.
- 9.3.4. Журнал событий должен быть доступен только для пользователей с ролями «АДМИНИСТРАТОР» и только с правами «чтение».
- 9.3.5. ПАК СУО должна обеспечивать сохранность данных при аварийном отключении электроснабжения.
- 9.3.6. При перебоях канала передачи данных связи с сервером модуля Центрального администрирования, восполнение данных должно обеспечиваться по восстановлению канала.
- 9.3.7. Доступ к рабочим местам пользователей с ролью «ОПЕРАТОР» и «АДМИНИСТРАТОР СМЕНЫ», должен осуществляться, основываясь на авторизованном ЕСК доступе в корпоративную сеть с использованием доменных реквизитов доступа (идентификатор/логин пользователя и пароль), то есть, без предоставления дополнительных реквизитов доступа к рабочим местам. Доступ к данным и функциям

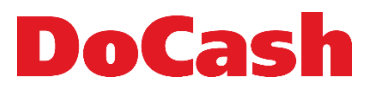

должен предоставляться только после успешно пройденной пользователем авторизации в ЕСК при входе в ЛВС Заказчика.

- 9.3.8. Доступ к рабочим местам пользователей с ролью «АДМИНИСТРАТОР» должен осуществляться вводом данных, определенных настройками ЕСК для данного пользователя, в соответствующую форму браузера.
- 9.3.9. Пользователи, аутентифицированные ЕСК, но не имеющие роли в ПАК СУО, не должны иметь права на вход в ПАК СУО и не должны с ней работать.

# **10. ТРЕБОВАНИЯ К МОНТАЖУ**

# 10.1. **Монтаж аппаратной части компонентного состава ПАК СУО.**

Должен осуществляться силами Поставщика, в т.ч. с привлечением обученных Поставщиком региональных сервисных партнеров Поставщика. Перечень монтажных работ включает установку (крепление) и подключение следующего оборудования:

- 10.1.1. Регистратора услуг;
- 10.1.2. Главных информационных табло;
- 10.1.3. Блоков управления графическим центральным табло;
- 10.1.4. Табло оператора;
- 10.1.5. Коммутационного оборудования;
- 10.1.6. Внешней системы звукового оповещения ( если предусмотрено проектом )

с выполнением всех необходимых работ по прокладке слаботочных и силовых сетей в соответствии с Планом помещения и Актом осмотра каждого из определенных к монтажу ПАК СУО помещений. Оборудование должно быть установлено в исправном и работоспособном состоянии и протестировано Поставщиком в соответствии с требованиями настоящего Технического Задания.

# 10.2. **ТРЕБОВАНИЯ, обязательные к соблюдению при проведении монтажных работ:**

- 10.2.1. Серия ГОСТ 12. Система стандартов безопасности труда (ССБТ).
- 10.2.2. Федеральный закон № 69-ФЗ «О пожарной безопасности».
- 10.2.3. Федеральный закон № 123-ФЗ «Технический регламент о требованиях пожарной безопасности».
- 10.2.4. Федеральный закон № 384-ФЗ «Технический регламент о безопасности зданий и сооружений».
- 10.2.5. ППБ 01-03. Правила пожарной безопасности в Российской Федерации.
- 10.2.6. Правила устройства электроустановок (ПУЭ), издание 7-е .
- 10.2.7. ISO 11801–2002 (Е). Стандарт телекоммуникационной инфраструктуры коммерческих зданий.
- 10.2.8. ГОСТ Р 53245–2008. Информационные технологии. Структурированные кабельные системы. Монтаж основных узлов системы. Методы испытания.
- 10.2.9. ГОСТ Р 53246–2008. Информационные технологии. Структурированные кабельные системы. Проектирование основных узлов системы. Общие требования.
- 10.2.10.ГОСТ Р 50571.15-97. Электроустановки зданий. Выбор и монтаж электрооборудования. Электропроводки.
- 10.3. Выполнение требований пожарной безопасности.

Особое внимание при проведении монтажных работ следует уделить обеспечению выполнения требований пожарной безопасности. Необходимо следить за исправностью используемого электрооборудования и электроинструментов.

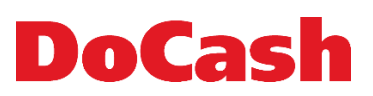

10.4. Окончательные требования к монтажу аппаратной части СУО.

 Формируются на этапе осмотра исполнителем работ помещений каждого определенного к монтажу СУО помещения и фиксируются на плане помещения с расстановкой элементов и размерами, а также в акте осмотра помещения, с указанием места расположения, способа крепления и подключения каждого из компонентов.